The National Academies of SCIENCES • ENGINEERING • MEDICINE

## The Transportation Research Thesaurus (TRT): An Overview

Janet Daly TRIS Indexing Manager jdaly@nas.edu June 2020

# These slides will explain:

- What the TRT is
- How it is structured
- Why it is useful
- How it is updated

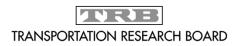

## What is the TRT?

- A tool to improve the indexing and retrieval of transportation information
- Provides a common and consistent language between producers & users of information

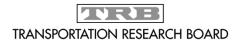

## The TRT is:

• A Controlled Vocabulary: restricted list of terms

### AND

- A Taxonomy: hierarchically structured system of organizing concepts AND
- A Thesaurus: provides information about each term and its relationships to other words

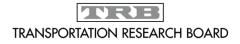

### History of the TRT

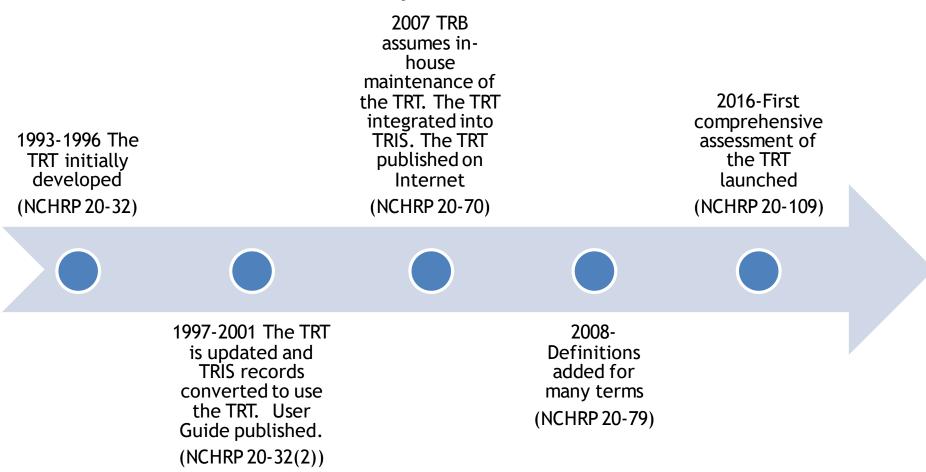

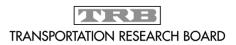

# Today's TRT

- LARGE~12,100 terms (9,600 "preferred" terms and 2,500 "nonpreferred" terms)
- COMPREHENSIVE-Covers all modes and functions of transportation
- TARGETED-Covers only transportation
- FREE TO USE
  - Integrated into TRIS databases
  - Searchable at <u>http://trt.trb.org</u>

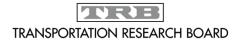

## **TRT Term Arrangement**

The TRT is structured into 21 facets. Below are the top terms in each of the facets. All of the TRT terms are arranged into hierarchies below one of these top terms. The hierarchies differ in size and complexity—some facets are as many as 12 levels deep. Other facets have only a few levels. The top terms in many cases correspond roughly with the TRT subject areas.

| A: Transportation                       | N: Organizations            |
|-----------------------------------------|-----------------------------|
| B: Transportation operations            | P: Facilities               |
| C: Management and organization          | Q: Vehicles and equipment   |
| D: Communication and control            | R: Materials                |
| E: Planning and design                  | S: Physical phenomena       |
| F: Construction and maintenance         | T: Disciplines              |
| G: Testing                              | U: Mathematics              |
| H: Safety and security                  | V: Areas and regions        |
| J: Environment                          | W: Time                     |
| K: Economic and social factors          | X: Information organization |
| M: Persons and personal characteristics |                             |

### Sample TRT Structure

Below is a VERY simplified view of one hierarchy. In this example, a very broad term, Materials, is subdivided into Classes and Properties, and each of those has been subdivided. An indexer or a searcher can use any term, depending on how specific they want to be.

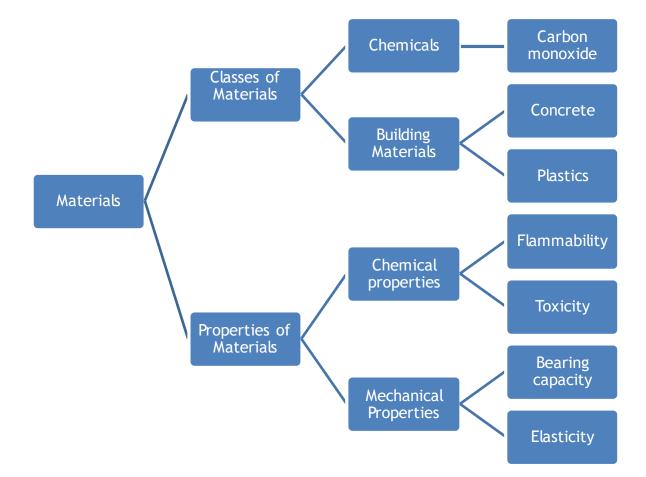

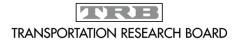

### **Example of Term Details**

This display for a term, Risk Assessment, illustrates the TRT's features, including the term's hierarchy, definition, broader term, and related terms. "Use For" terms are synonyms that are not TRT terms themselves. Instead, a searcher is directed to use the preferred term.

```
Top Terms > Safety and security > Risk > Risk assessment
```

```
Risk assessment (Hka)
```

#### Definition

The identification and evaluation of critical assets in terms of their susceptibility to the consequences of terrorist attacks or acts of war and a recommendation of options to address those weaknesses. (Source: AASHTO Glossary)

#### Use For

Vulnerability assessment

#### Broader Term

Risk (Hk)

#### **Related Terms (Hierarchical)**

Crash exposure (Hke)

#### Related Terms (Associative)

Risk management (Cnb)

Crash risk forecasting (Hbxxsv)

```
Environmental risk assessment (Jfd)
```

### Different Words, Same Meaning

There are many ways to express the concept, "a location where a lot of crashes happen." All of these ways are included as non-preferred terms to the TRT concept "High risk locations." This makes it easier to find all records that address this concept with one search.

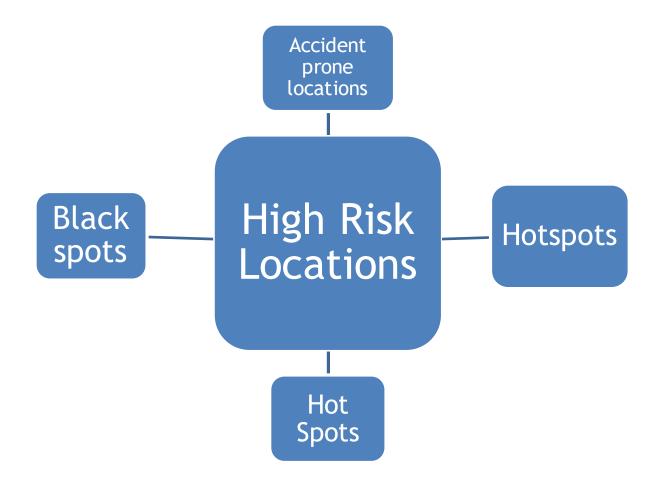

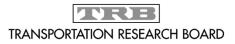

### TRT Terms Can Be Much More Specific than Subject Areas

TRB Subject Areas are very broad, and retrieve thousands of results in TRID. Using a more specific TRT term can reduce the results to only the most relevant.

| TRB SUBJECT AREA       | TRT TERM                                                                                 |
|------------------------|------------------------------------------------------------------------------------------|
| Security & Emergencies | Disaster Resilience; Bombings;<br>Computer Security                                      |
| Planning/Forecasting   | Travel Demand; Smart Growth                                                              |
| Materials              | Concrete (or even more specific<br>Reinforced Concrete, Cast in Place<br>concrete, etc.) |
| Vehicles/Equipment     | Intelligent Vehicles; Electric buses;<br>Tires                                           |

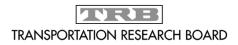

### How TRT Terms are Assigned in TRIS Databases (TRID, RIP, PubsIndex)

Every record indexed by TRB's Transportation Research Information Services is assigned index terms.

- Index terms are TRT terms.
- Any TRT term can be assigned.
- Professional indexers choose index terms for each record.
- 5-8 terms are chosen that capture the important concepts of the publication or project.
- Index terms answer the question, "What is this publication/project about?"

#### Example of TRT terms in TRID record:

#### Recovering International Recyclables from In-Flight Service

When exposed to certain foods or fluids, recyclables arriving on international flights are required to be quarantined due to potential contaminants. As a result, almost every country worldwide prescribes sterilization, incineration, or other disposal methods for these contaminated recyclables. This report examines issues involved in recovering recyclables from international in-flight service. The findings indicate that supply chains, advanced stakeholder engagement, value chain collaboration, and a globally standardized and adopted approach may be needed to increase and better monetize the recovery of Non-Contaminated Recyclable Materials (NCRM). With a multi-stakeholder approach, airports, airlines, and flight kitchens, along with support partners, can affect the recovery efficiency of NCRM. Through these collaborative efforts, gaps in supply and collection chains can be addressed.

#### Record URL:

http://www.trb.org/Main/Blurbs/180655.aspx

#### Authors:

James, Gregoire Chiodo, Joseph Publication Date: 2020-4

#### Language

English

#### Media Info

Media Type: Digital/other Edition: Final Report Features: Appendices; References; Pagination: 52p Serial:

#### ACRP Web-Only Document Issue Number: 46

Publisher: Transportation Research Board

#### **Publication flags:**

Open Access (libre)

#### Subject/Index Terms

TRT Terms: <u>Airlines</u>; <u>Airport operations</u>; <u>Aviation</u>; <u>Food service</u>; <u>International travel</u>; <u>Recycling</u>; <u>Solid waste disposal</u>; <u>Solid</u> <u>wastes</u>

Subject Areas: Aviation; Environment;

### Searching TRID using TRT Terms (<u>http://trid.trb.org</u>)

- In the Advanced Search display, begin typing an index term.
- If the term is in the TRT, matching terms will appear in a drop down list from which you can select terms.
- Best matches appear first.
- More than one term may be selected; the default Boolean operator is OR.
- Similar search capabilities exist in RIP and PubsIndex.

Example TRID search showing drop down list for "waste"

| Apply Clear                                                                                                    |
|----------------------------------------------------------------------------------------------------|
| Keywords 🕲                                                                                                    |
|                                                                                                    |
| Highlight search keywords 🕐                                                                                                    |
| Title 🖲                                                                                                    |
|                                                                                                    |
| Serial or Conference <sup>®</sup>                                                                                                    |
|                                                                                                    |
| Subject Areas 💿                                                                                                    |
|                                                                                                    |
| Administration and Management<br>Aviation                                                                                                    |
| Bridges and other structures                                                                                                    |
| Paper, Report, Contract or Grant Numbers 💿                                                                                                    |
|                                                                                                    |
| Paper, Report, Contract or Grant Numbers (9) Source (9) - All sources -                                                                                               |
| Source ③<br>- All sources -                                                                                                    |
| Source <sup>®</sup>                                                                                                    |
| Source ⑦<br>- All sources - ✓<br>Index Term ⑦                                                                                                    |
| Source ③<br>- All sources - ✓<br>Index Term ③<br>wastel ✓<br>Waste disposal                                                                                           |
| Source ③<br>- All sources -<br>Index Term ③<br>wastel<br>Waste disposal<br>Garbage disposal, Refuse disposal, Scrapping, Dumping<br>Waste disposal facilities         |
| Source ⑦  - All sources -  Index Term ⑦  wastel  Waste disposal Garbage disposal, Refuse disposal, Scrapping, Dumping  Waste disposal facilities Waste disposal sites |

### How Agencies and Universities are Using the TRT

### Finding Information

- Selecting terms for literature searches
- Text mining to discover trends & patterns in research
- Locating definitions

### Organizing Information

- Indexing/cataloging their own library catalogs and collections (including NTL's <u>ROSA-P</u> repository)
- Finding keywords for <u>Technical Report Documentation</u>
   <u>page</u>
- Seeding content management system taxonomies

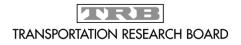

## New Terms in the TRT

- Sponsors, TRIS indexers, staff, public can suggest
- Send suggestions via form at <u>https://trt.trb.org/newterms.asp</u>
- All suggestions considered by TRT Subcommittee Terms can be accepted, declined, or tabled Decisions based on: Use in literature Use by searchers Gap in existing terminology "Staying power"

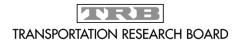

# Suggest a TRT term

https://trt.trb.org/newterms.asp

### More Information about the TRT

NCHRP Research Report 874, The Transportation Research Thesaurus: Capabilities and Enhancements

### Use the TRT in the TRIS Databases: TRID <u>trid.trb.org</u> RIP <u>rip.trb.org</u> PubsIndex pubsindex.trb.org

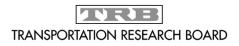